## **2024 !(** )

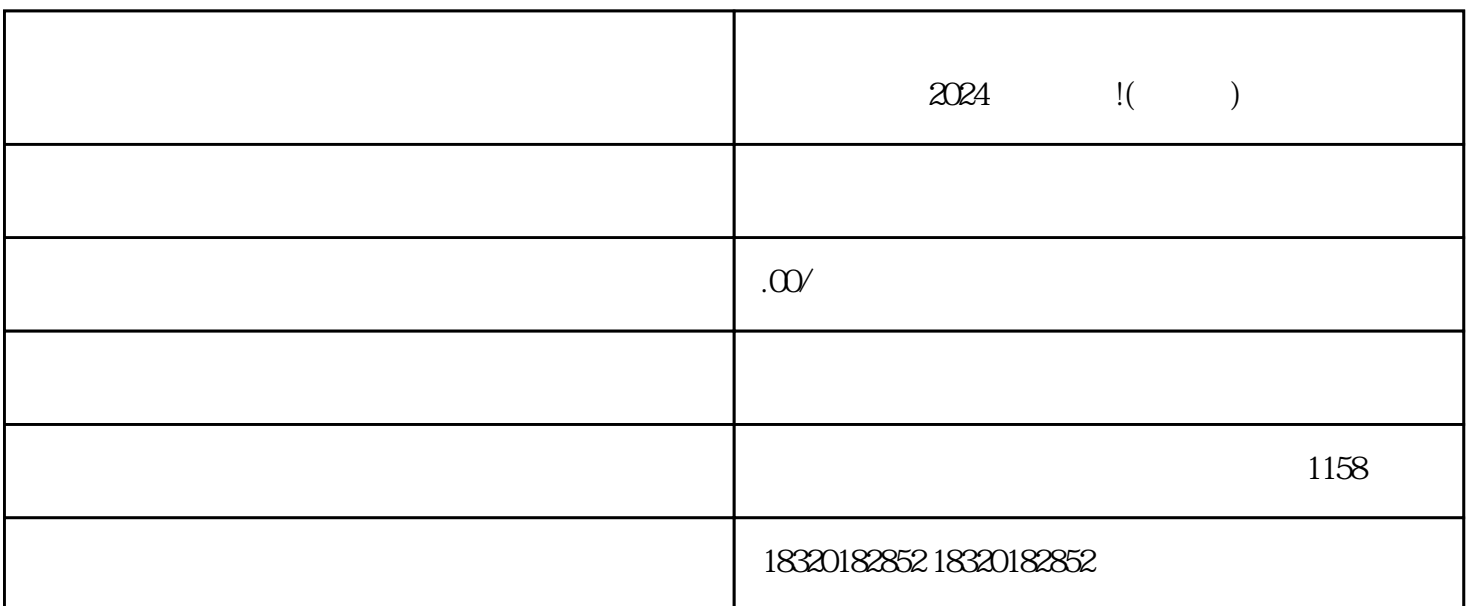

, which is a construction of the state  $\alpha$  and  $\alpha$   $\alpha$ 

shouxuan

2024

## zhiming

 $2024$  $1$  $2<sub>l</sub>$  $3 \nightharpoonup$ 

 $4 \t 35$  $5\,$  $6\,$  $7$ 

 $1$ 

 $2 \t12$ 

 $1$ 

 $2<sub>l</sub>$